# Mullen t Over

## The Luck of the Library

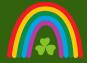

Volume 8, Issue 7 • March 2023

You don't have to be lucky to find great search results when using the library's many resources. Throw out your four leaf clovers and use the search tips below to guarantee success in finding your pot of golden knowledge!

#### Tip #1: Use Keywords

Don't toss questions into Searchbox like coins into a wishing well! Library databases do not process semantic phrases like Google does. Searching with keywords will help you find the results you are actually looking for. Keywords are the basic words necessary to express an idea or topic. To find keywords to use, break down your research question or topic into its main ideas. For example, your research topic might be "How to use a horseshoe to gain luck." From this phrase, some keywords might be horseshoe and luck.

#### Tip #2: Boolean Searching

A trip to the Emerald Isle sounds lovely but you don't have to go kiss the Blarney Stone to discover efficient search terms -- just use Boolean Operators! Boolean searching is a system that identifies relationships between search terms through the use of keywords and symbols known as operators. These operators limit, expand, and define your search to garner more relevant results. Continuing with the example above, if you want to find search results about horseshoes and their effect on luck you could enter: horseshoe AND luck. Try using some of the operators below in your next search!

| OPERATOR | EXAMPLE          | RESULTS                                                                                     |
|----------|------------------|---------------------------------------------------------------------------------------------|
| AND      | Cats AND<br>Dogs | Searches for sources with BOTH terms. This decreases your results.                          |
| OR       | Cats OR<br>Dogs  | Searches for sources with EITHER term. This increases your results.                         |
| NOT      | Cats NOT<br>Dogs | Finds sources that DO NOT contain the word "Dogs". This specifies and narrows your results. |

#### Tip #3: Facet Searching

Faceted searching is a method of applying filters to your keyword searches. When you add facets, you tell a database more specific information about your search and refine it to find more relevant results. They won't appear at the end of a rainbow, but our online catalog displays facets in the left sidebar of your search results page. Just check the boxes to apply them to your results.

| Availability ^                        |                                    |  |  |
|---------------------------------------|------------------------------------|--|--|
| Available online                      |                                    |  |  |
| Peer-reviewed Journals                |                                    |  |  |
| Open Access                           |                                    |  |  |
| Held at library                       |                                    |  |  |
| Resource Type ^<br>Articles (159,707) |                                    |  |  |
| Articles (209,707)                    |                                    |  |  |
| (20,970                               | 7)                                 |  |  |
| Books (9,971)                         |                                    |  |  |
| Show More                             |                                    |  |  |
| Newspapers search >                   |                                    |  |  |
| Creation Date ^                       |                                    |  |  |
| o                                     |                                    |  |  |
| 023 F                                 | Refine                             |  |  |
|                                       | e Journals  De ^ (20,970)  carch > |  |  |

#### **Digital Scholarship Webinars:**

Serendipity reigns supreme this month as we are hosting two digital scholarship webinars in March. Start the month off with "Using OpenRefine for Cleaning Data" on March 13th from 12pm-1pm and end it with "Basic Text Analysis Using AntConc" on March 31st from 12pm-1pm. Learn more about these Webinars and RSVP for them on The Nest!

#### **Spring Semester Exhibits:**

- Created In Reverence: The Artistic Process of Dony Mac Manus, May Gallery (1st Floor)
- Sit Down and Stand Up: Women of Action in the Civil Rights Movement, 1st floor Lobby
- Mirrors & Windows: The Importance of Diversity in Children's Literature, Main Reading Room (2nd floor)

### **Circulation Desk: 202-319-5060** • **Information Desk: 202-319-5070**

Hours

Monday-Thursday\* 8am-11pm Friday 8am-8pm Saturday 10am-5pm Sunday 11am-11pm

\*Open overnight with limited services to CU students.

**y** @cualibraries

Gatholic University Libraries

CatholicULibraries

**▶** libraries.catholic.edu

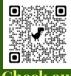

Check out our blog!